## **F\_FIXEDPOINT**

## **compatibility FreeUDFLib, FreeUDFLibC, FreeUDFLib AvERP**

Entrypoint fixedpoint compatible with UTF-8

## **Inputs/Outputs**

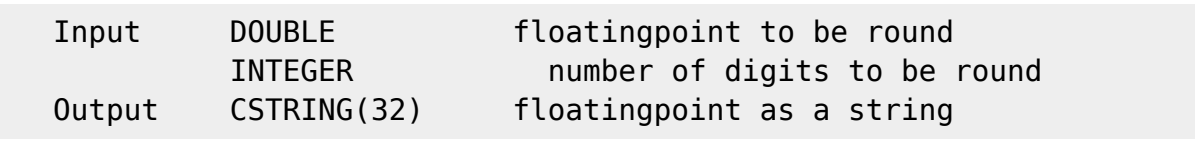

## **Syntax**

The method of rounding is round to even like F ROUNDTOEVEN. In difference to F\_ZAHLRUNDEN the output is a String! In string-expenditure the decimal-separator is a "." TestSQL SELECT '12345.5' AS ISCORRECT, F\_FIXEDPOINT(12345.46, 1) FROM RDB\$DATABASE; SELECT NULL AS ISCORRECT, F FIXEDPOINT(NULL, NULL) FROM RDB\$DATABASE;

From: <http://ibexpert.com/docu/> - **IBExpert**

Permanent link: **[http://ibexpert.com/docu/doku.php?id=04-ibexpert-udf-functions:04-02-numeric-functions:04-02-02-format-functions:f\\_fixedpoint](http://ibexpert.com/docu/doku.php?id=04-ibexpert-udf-functions:04-02-numeric-functions:04-02-02-format-functions:f_fixedpoint)** Last update: **2023/04/08 08:12**

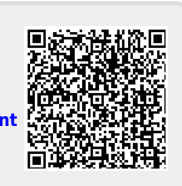